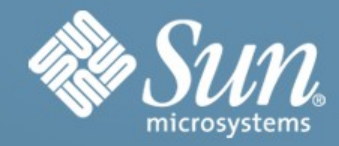

### **OpenSSO in the Clouds**

AWSome Atlanta December 2008

**Pat Patterson** Federation Architect pat.patterson@sun.com

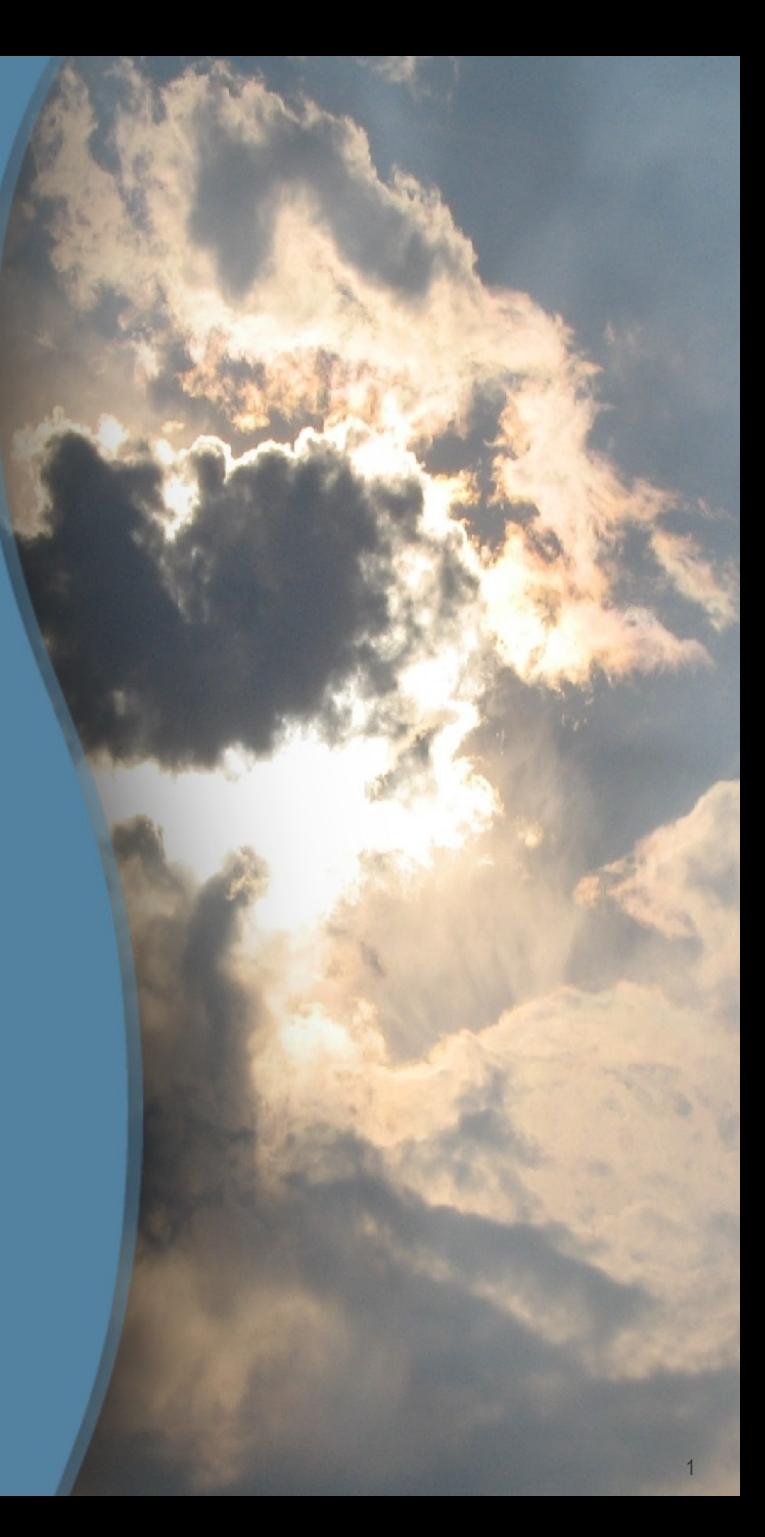

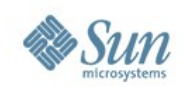

# **OpenSSO in the Clouds**

What is OpenSSO? How does it work?

How does OpenSSO fit with cloud computing? SaaS – Google/Salesforce.com Amazon EC2 The Fedlet

Call to action - Participate!

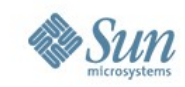

# **What is OpenSSO?**

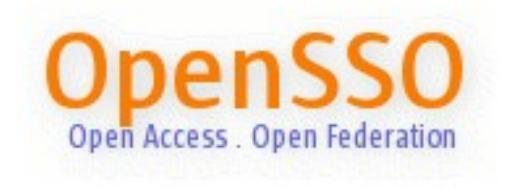

#### **Open Access. Open Federation.**

Web Single Sign-On Access Control Federation SAML 2.0 WS-Federation Web Services ID-WSF WS-\* SOAP REST

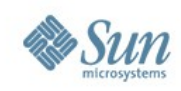

## **OpenSSO Facts**

# 890 project members at **opensso.org** 100 committers, 20 of which are external to Sun Deployments all over the world

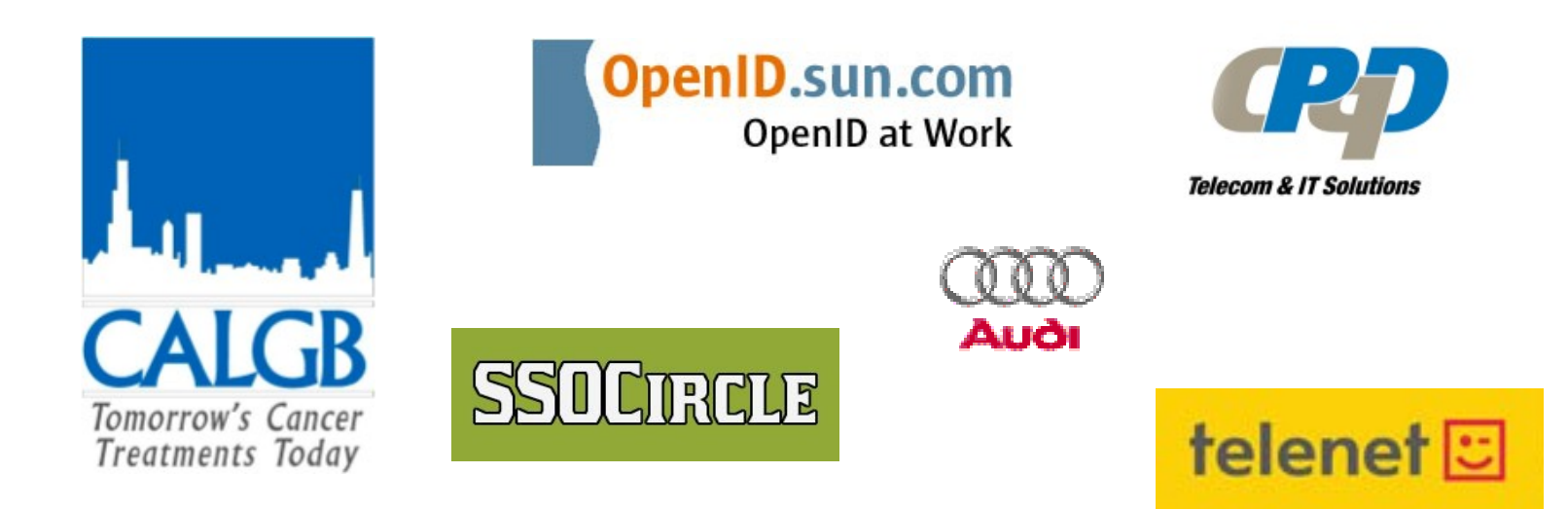

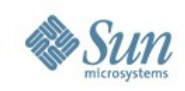

# **OpenSSO Options**

### OpenSSO Enterprise 8.0

- A community build that has undergone extensive manual and automated testing by Sun Quality Assurance Engineering Team.
- Delivered every 12 15 months
- Long term support hot patches/service packs

#### OpenSSO Express Builds

- A community build that has undergone extensive automated testing and moderate manual testing by Sun's OpenSSO Quality Assurance Engineering Team.
- Delivered every 3 months
- Fixes in the trunk

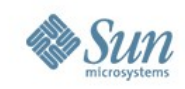

#### **How It Works – 1: Within the Enterprise**

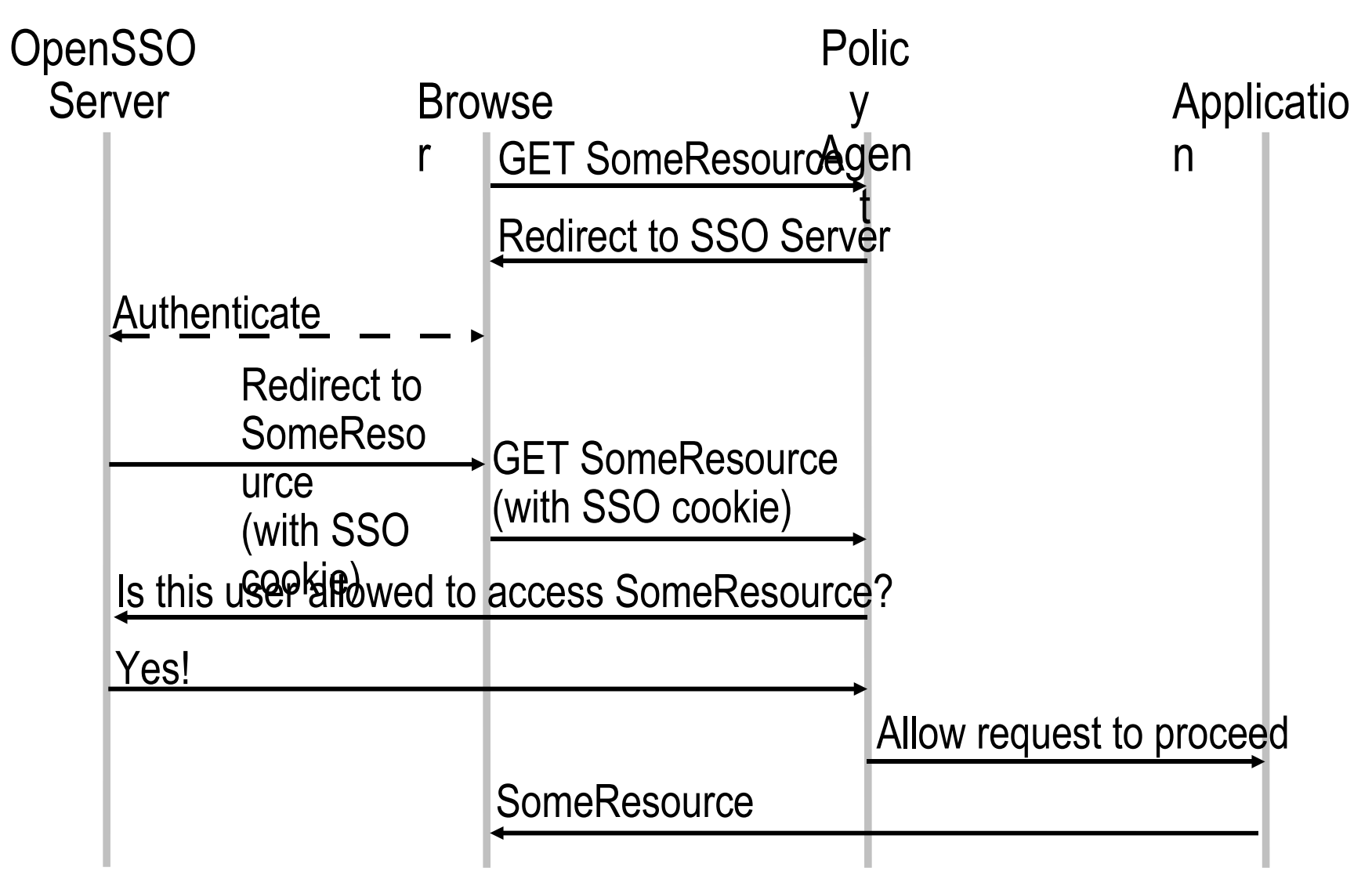

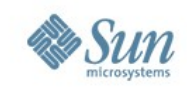

#### **How It Works – 2: Outside the Enterprise**

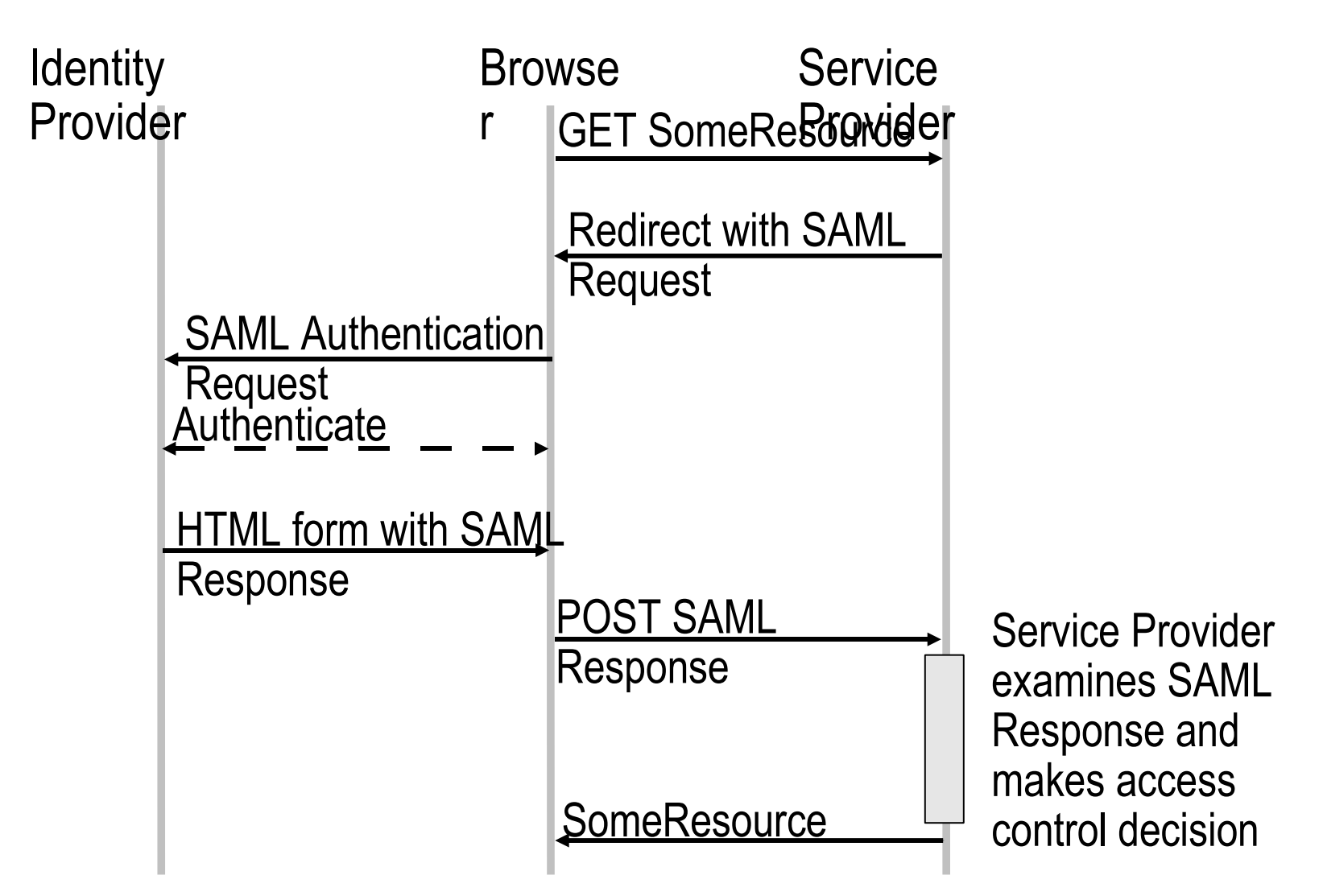

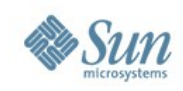

# **Software as a Service**

Google Apps

Single sign-on from an identity provider in your enterprise Users log in with their enterprise credentials SAML 2.0 single sign-on handshake between identity provider and Google

Salesforce.com

Same model, but slight technical differences SAML 1.1 rather than SAML 2.0

Let's take a look...

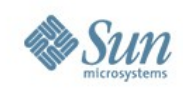

# **Amazon EC2**

Start with OpenSolaris EC2 instance Glassfish pre-installed Lots more – see http://blogs.sun.com/ec2/ Deploy OpenSSO WAR file Web-based configuration It. Just. Works.

Configure SAML 2.0 and deploy Fedlet

Next Steps

Startup script to automagically configure to the environment, instance parameters

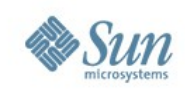

# **The Fedlet**

- SAML 2.0-enable small service providers
- Small (8.5MB) bundle of code and configuration BIG impact!
- Easy to spin up a proof-of-concept: Deploy OpenSSO to GlassFish, configure OpenSSO, set up a SAML 2.0 identity provider, create a Fedlet, deploy the Fedlet, single sign-on...
	- All in less than 5 minutes!
- Let's go!

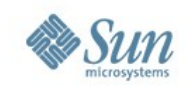

#### **Resources**

#### **OpenSSO**

<http://opensso.org/> http://wiki.opensso.org/

#### **Pat Patterson's Blog**

#### **Superpatterns** http://blogs.sun.com/superpat/

#### **Daniel Raskin's Blog**

The Smoking Monkey http://blogs.sun.com/raskin/

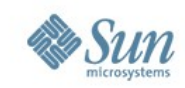

## **Participate!**

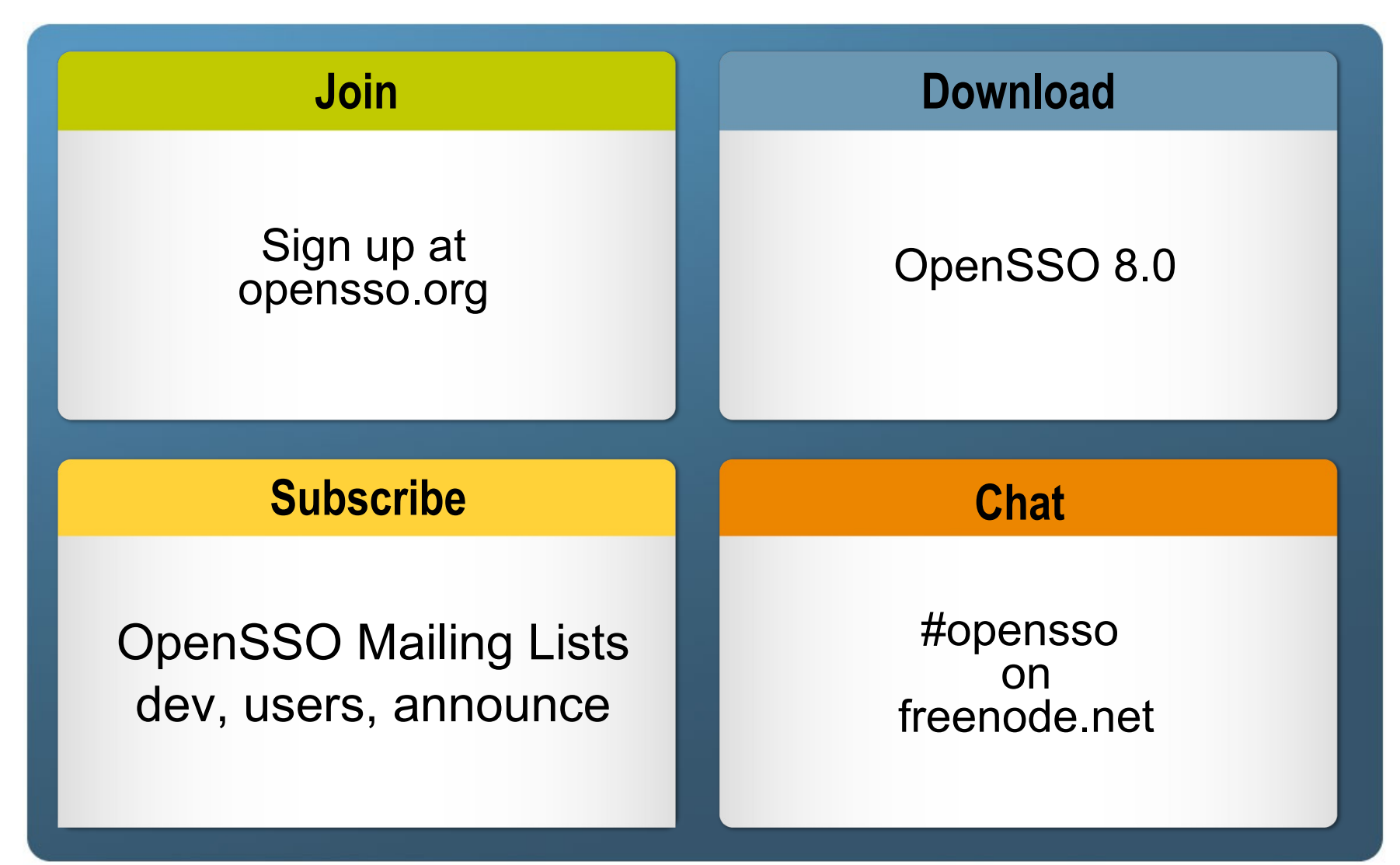

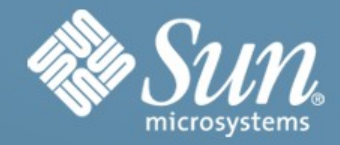

# **Thank You.**

#### **Pat Patterson** pat.patterson@sun.com

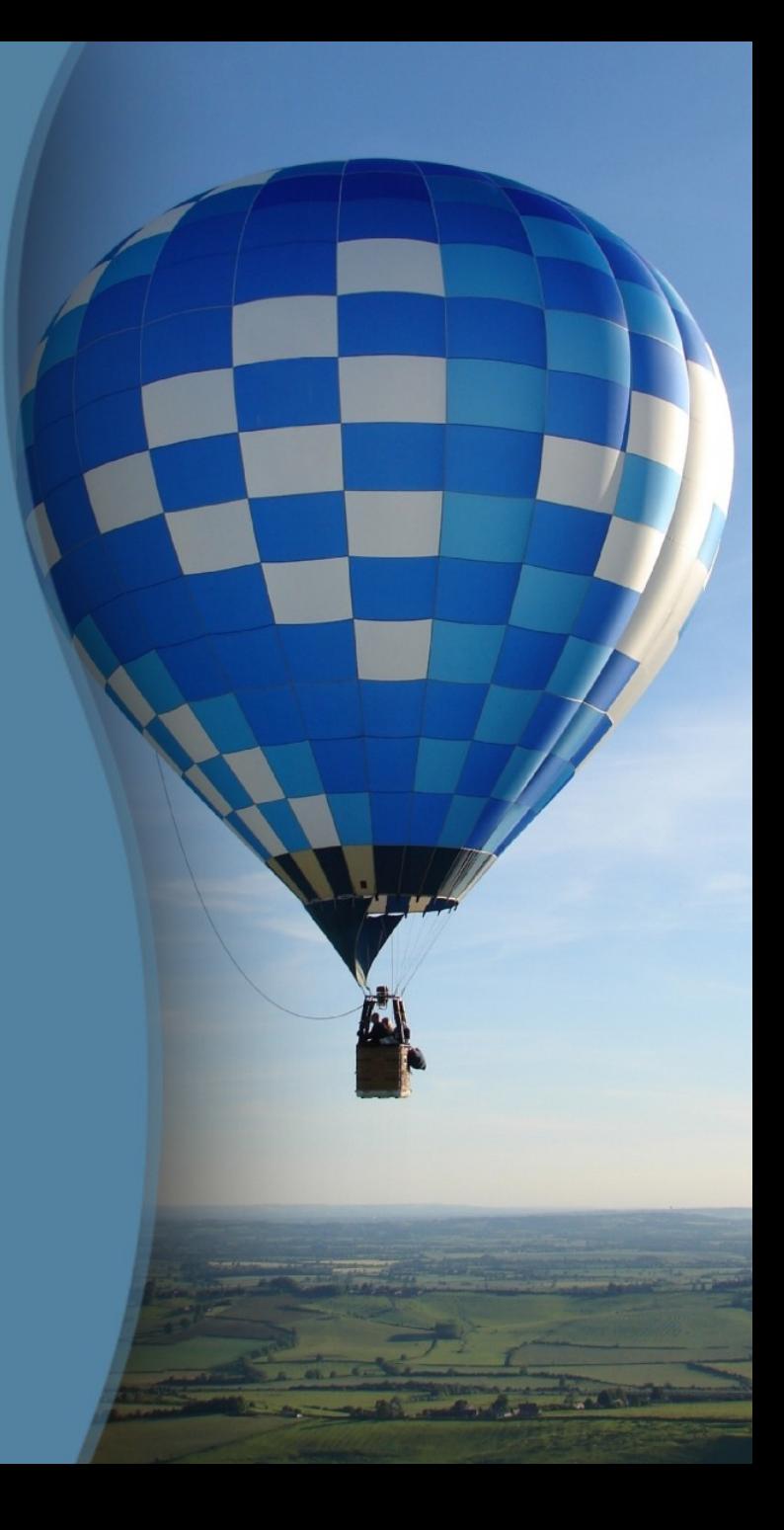